**Photoshop 2022 (Version 23.1) Key Generator License Key Full**

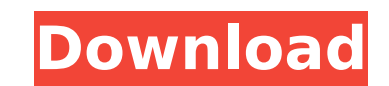

 $1/6$ 

\* If you are an absolute beginner, pick up a copy of Photoshop Elements to get started. This is a version of Photoshop made specifically for designers and illustrators, and the features are well organized so that you don't have to spend time trying to figure out where an item is located. \* Find out more about Photoshop's basic tools and controls at www.photoshop.com. Photoshop can be compared to a drawing program and a publishing program all in one — it's a highly professional visual imaging and editing tool. This book can be used as a text-only guide to learning Photoshop. But if you need to learn how to manipulate images in a more professional way, also check out our books:  $*$  Photoshop Elements: The Missing Manual, by Lesa Snider, shows you how to turn raw photos into finished images in an easy-to-use, beginners-friendly book. \* Photoshop for Designers, by Lesa Snider, takes you through designing and publishing web pages using Photoshop. ## About This Book When you want to use Photoshop, its primary purpose is to process images. No matter what kind of image you have or what you want to do with it, Photoshop can do it. This book takes you on a tour of Photoshop, starting at the very beginning — with a basic understanding of the interface and the basics of layers — and then shows you how to use its advanced features to create just about any kind of image you can imagine.  $\# \#$  Foolish Assumptions This book assumes that you have Photoshop CS5, CS6, CS7, CS6 for Mac, or CC, and that you know how to use the drawing tools in Photoshop. You also should have some experience using Photoshop, and Photoshop should be your primary image-editing program. You should have a basic understanding of the interface and the basics of layers. If you are a beginner, don't worry: We bring you up to speed quickly. If you want to learn more about advanced features in Photoshop, you can take advantage of our articles online at ` If you prefer, you can also use any version of Photoshop earlier than CS5. Photoshop's interface has been around since version 2.5, but not all features have been available in earlier versions. If you are familiar with any version of Photoshop, you'll be able to get the most out of this book.

**Photoshop 2022 (Version 23.1) Crack+**

This guide will introduce you to Photoshop Elements and show you what you can do with it. If you need help importing or exporting your files, you can read this guide for troubleshooting. If you already know how to use Photoshop, you can use this as a quick reference on how to find things in Elements. Tutorials In the rest of the tutorial, we will use actual images, but you can use your own. In this tutorial, we will use an image for

### demonstration. Step 1: Delete Duplicated Layer In the image above, I've created a new

## layer that I want to delete. Right-click on the layer and select Merge Down. You see that

the layers now appear as one layer. Step 2: Duplicate Layer If you right-click on the new layer and select Duplicate Layer, you'll see that there are two layers: the original layer and the duplicate layer. If you want to merge both layers into a single layer, select both layers and merge them into one layer using the Merge Layers button. Step 3: Move Layer You can move a layer (in this case, the duplicate layer) using the Move tool (found in the Layers panel). You can select more than one layer to move them together at once. For example, if you want to move both the yellow layer and the blue layer, you have to choose both of them and then drag them with the Move tool. Keep in mind that you can move multiple layers at once only if they are on the same layer. Step 4: Merge Layers You can merge multiple layers into a single layer using the Merge Layers button. Merge layers means that the color and transparency of the layer is shared between all the layers, and the opacity will be adjusted accordingly (the other way is to use Combine Shapes). If you merge too many layers into a single layer, it may become too complicated to move or edit the layers. To keep a specific layer stand-alone, you can unmerge the layer. To see what layers are on a specific layer, you can right-click on a layer and select Layers panel. Step 5: Resize Layer You can resize an image and change its aspect ratio using the Resize tool. Press the "T" key on the keyboard to enter the Res 388ed7b0c7

 $3/6$ 

Association between long-term graft function and the development of arteriosclerotic disease. Several reports have shown that long-term graft function is associated with arteriosclerotic disease (ASD). Since a long study duration may impair the application of statins on prevention of ASD and since most of the ASD patients might die before reaching the required study duration, we assessed whether long-term graft function, calculated with the Kaplan-Meier method, was associated with the subsequent development of cardiovascular (CVD) events. From January 2000 to January 2011, 297 patients (mean age 50.4  $\pm$  11.3 years) who received a kidney transplantation were

### enrolled in this study. The mean follow-up duration of these patients was 79.0  $\pm$  51.7

Should I Edit Out That Muddled Speech? I'm a vocal person, but I can never seem to make sense of what I've said. My mind just sort of goes on autopilot, and I say something along the lines of, "Anyway, that was... blah, blah, blah, blah, blah... that was the... blah, blah, blah, and blah, blah." I don't know if I've done something to my brain, or if I'm just talking nonsense. I don't mean to be rude or anything, but I've always thought it would be nice to be able to be understood. Garry, you're right. If your speech is in any way misunderstood, you could be harming yourself and others. When people ask you for help, you're also in the process of establishing a rapport with them. If you have a limited understanding of English, it would be impossible to successfully interact with others. Here's a suggestion: when you say something that you may find difficult to understand, you could say, "Shall I say that again?" Or you could summarize what you're trying to say. For example: "She asked me a question, and when I answered, her eyes just glazed over and she looked tired." When I get that kind of response from somebody, I can only assume that I've said something that they've been wanting to hear, but my speech has made them frustrated or even angry. It's no way to make new friends, and there's no point in continuing to make the effort. As far as strategies that you can use when you talk to people, I have a few things I share on my Good Clean Laugh page. I'm a vocal person, but I can never seem to make sense of what I've said. My mind just sort of goes on autopilot, and I say something along the lines of, "Anyway, that was... blah, blah, blah, blah, blah... that was the... blah, blah, blah, and blah, blah." I don't know if I've done something to my brain, or if I'm just talking nonsense. I don't mean to be rude or anything, but I've always thought it would be nice to be able to be understood. Garry, you're right. If your speech is in any way misunderstood, you could be harming yourself and

**What's New In?**

# months (range; 3-183). Among them, we evaluated the data of 221 patients who received

maintenance immunosuppressive treatment with calcineurin inhibitors (CNI) and mycophenolate mofetil (MMF) for more than 3 years after transplantation. The primary endpoint was the development of any CVD event; the secondary endpoint was the development of cerebrovascular or cardiovascular events. The development of any CVD event and cerebrovascular or cardiovascular events occurred in 89 (39.1%) and 18 (7.6%) patients, respectively. Analysis of the development of any CVD event showed no significant differences between patients with and without long-term graft function (logrank test;  $P = 0.524$ ). In the multivariable analysis, age, creatinine clearance and body mass index were independent risk factors for the development of any CVD event, whereas only age was a risk factor for the development of cerebrovascular or cardiovascular events. Although patients with a long-term graft function after kidney transplantation were associated with the development of cerebrovascular and cardiovascular events, the long-term graft function was not associated with the development of any CVD event.Q: No record in the table? i want to fetch the table data from database and display the data based on the selected values from the listpicker. the problem is even though the data exist in the table and record in the database, and the listpicker value is selected correctly, the no data was displayed and the error below is

shown. the selected value from the listpicker is 3, but no data shown in the table. here is the code: protected

Minimum: OS: Windows XP Service Pack 3 Processor: 1.8 GHz, dual core or better Memory: 2 GB RAM Graphics: 1 GB Video RAM DirectX: 8.1 or higher Storage: 25 GB available space Additional Notes: IMPORTANT : This will not work in the Beta version of the game. Recommended: Windows Vista Service Pack 2

<https://wintermarathon.de/advert/adobe-photoshop-cc-2014-keygen-crack-setup-torrent-activation-code/> [https://mentorus.pl/wp-content/uploads/2022/07/Adobe\\_Photoshop\\_CC\\_2015\\_Version\\_17\\_jbkeygenexe\\_\\_Download\\_PCWindows\\_Latest\\_2022.pdf](https://mentorus.pl/wp-content/uploads/2022/07/Adobe_Photoshop_CC_2015_Version_17_jbkeygenexe__Download_PCWindows_Latest_2022.pdf) <https://bullygirlmagazine.com/advert/photoshop-2022-version-23-4-1-crack-exe-file-free-registration-code-3264bit-2022/> <http://sturgeonlakedev.ca/2022/07/05/adobe-photoshop-2020-version-21-download-for-windows-latest/> [https://treelovellc.com/wp-content/uploads/2022/07/Adobe\\_Photoshop\\_2021\\_Version\\_2242.pdf](https://treelovellc.com/wp-content/uploads/2022/07/Adobe_Photoshop_2021_Version_2242.pdf) [https://wakelet.com/wake/FFgl6ZKe5gHQmT\\_95on2u](https://wakelet.com/wake/FFgl6ZKe5gHQmT_95on2u) <https://osqm.com/adobe-photoshop-2021-version-22-4-serial-number-and-product-key-crack-patch-with-serial-key-latest-2022/> [https://www.didochat.com/upload/files/2022/07/NwpA7V7JI3n5VLe4iywM\\_05\\_79b382ed86c8e415d61037ad4bae2adb\\_file.pdf](https://www.didochat.com/upload/files/2022/07/NwpA7V7JI3n5VLe4iywM_05_79b382ed86c8e415d61037ad4bae2adb_file.pdf) <http://www.vidriositalia.cl/?p=37533> <https://solaceforwomen.com/adobe-photoshop-2021-version-22-0-1-key-generator-with-keygen-free-latest-2022/> [https://indoretalk.com/wp-content/uploads/2022/07/Adobe\\_Photoshop\\_2021\\_Version\\_225-1.pdf](https://indoretalk.com/wp-content/uploads/2022/07/Adobe_Photoshop_2021_Version_225-1.pdf) [https://beautysecretskincarespa.com/wp-content/uploads/2022/07/Photoshop\\_2022.pdf](https://beautysecretskincarespa.com/wp-content/uploads/2022/07/Photoshop_2022.pdf) <https://houstonhousepc.com/photoshop-2022-version-23-0-hack-patch-download-for-pc-latest/> <https://sahabhaav.com/photoshop-2022-version-23-0-1-hack-mac-win-latest-2022/> https://canhotrongmo.com/adobe-photoshop-cc-2018-serial-number-and-product-key-crack-activation-code-with-keygen-free-download-latest <https://www.cameraitacina.com/en/system/files/webform/feedback/kasgree807.pdf> <https://sundtindtag.dk/%Alternativ sund mad%/> [https://www.dejavekita.com/upload/files/2022/07/3U5lwF8HZ2akuRGv6Fnk\\_05\\_43e685231934d9c9b88ff446ba45b62f\\_file.pdf](https://www.dejavekita.com/upload/files/2022/07/3U5lwF8HZ2akuRGv6Fnk_05_43e685231934d9c9b88ff446ba45b62f_file.pdf) <http://khalalcoc.yolasite.com/resources/Adobe-Photoshop-2022-Version-2302-Serial-Key---License-Key-Full-Updated2022.pdf> <https://dhakahalalfood-otaku.com/adobe-photoshop-2021-version-22-5-serial-number-and-product-key-crack-download-for-pc/> <https://www.smc-sheeva-marketing-co-ltd.com/advert/adobe-photoshop-2021-version-22-4-1-crack-keygen-incl-product-key-latest-2022/> <https://dincampinginfo.dk/wp-content/uploads/2022/07/sofcry.pdf> <http://www.oscarspub.ca/photoshop-2021-version-22-with-license-key/> <https://unsk186.ru/photoshop-cc-2015-version-17-keygenerator-free-download-latest/> <https://www.nalabagam.com/photoshop-cc-2019-version-20-full-license-x64/> <http://scamfie.com/?p=27452> <http://www.ressn.com/adobe-photoshop-cs5-universal-keygen-activation-code-with-keygen-download-win-mac-latest/> [https://www.dllil.com/wp-content/uploads/2022/07/Adobe\\_Photoshop\\_CC\\_2019\\_Version\\_20\\_full\\_license\\_\\_\\_Product\\_Key\\_Updated\\_2022.pdf](https://www.dllil.com/wp-content/uploads/2022/07/Adobe_Photoshop_CC_2019_Version_20_full_license___Product_Key_Updated_2022.pdf) <https://www.dominionphone.com/photoshop-cc-serial-number-and-product-key-crack-updated/> [https://pes-sa.com/sites/default/files/webform/photoshop-cc-2014\\_0.pdf](https://pes-sa.com/sites/default/files/webform/photoshop-cc-2014_0.pdf)

6 / 6